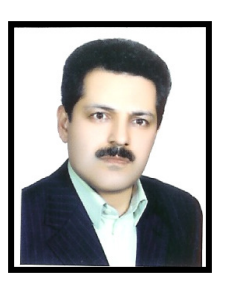

Hosinfarzam @yahoo.com

فارغ التحصيل يزشكي ازدانشگاه شیراز ۱۳۷۱ فارغ التحصيل رشته بيهوشى از دانشگاه شهید بهشتی ۱۳۸۲ ۱<del>-</del>مدیر شبکه ب*هد*اشت و درمان شهرستان سرپل ذماب ۷۲–۱۳۷۱ ۲– عضو کمیسیون پزشکی دانشگاه علوم پزشکی کرمانشاه ۷۴–۷۳ ۳-معاون درمان شبکه بهداشت شهرستان کرمانشاه ۷۵-۷۴ ۴-عضو کمیته اجرایی استانی آموزش احیاء از سال ۸۶

۵– مسئول فنی ICU بیمارستان فارابی از سال ۸۶ ۴−مسئول فنی ICU بیمارستان چهارمین شهید حراب ۸۴−۸۴ ٧-تاسيس بخش ترک اعتياد زير بيهوشي دربيمارستان فارابي

## سوابق آموزشي : ۱- همکار آموزشی گروه بیهوشی دانشگاه علوم پزشکی کرمانشاه از سال ۸۲ ۲- شرکت در کنگره مای مختلف بیهوشی ومراقبت مای ویژه ۳- سخنرانی درکارگاهCPR سال ۸۳ ۴- سخنرانی در برنامه مدون اعتیاد سال ۸۳ ۵- سخنرانی در برنامه مدون اعتیاد سال ۸۴ ۶- سخنرانی درکارگاه احیاء قلبی ریوی سال ۸۶ ۷- سخنرانی در برنامه مدون مراقبت مای ویژه سال ۸۶ ۸– سخنرانی درکارگاه احیاء نوزادان سال ۸۶ ۹-سخنرانی در برنامه مدون اورژانس های دندانیزشکی سال ۸۶ عضو هیئت علمی گروه بیهوشی ازسال ۱۳۸۷  $\lambda$

## تحقيقات:

دكترحسين فرزام

۱-بررسی اثر کلونیدین برقوع واستفراغ در بیماران UROD ۲-بررسی مقایسه ای میزان عود دربیماران ترک اعتیاد به روش فوق سريع و متادون